### **Aufgabe 1: Graphen**

- a) Erstellen Sie einen zur folgenden Matrix passenden Graphen. Achten Sie auf eine möglichst gute Lesbarkeit.
- b) Was könnten Zahlen größer als 1 in den Einträgen bedeuten?
- c) Kann man der Matrix bereits ohne Visualisierung entnehmen, ob der Graph gerichtet oder ungerichtet ist? Begründen Sie ihre Antwort.

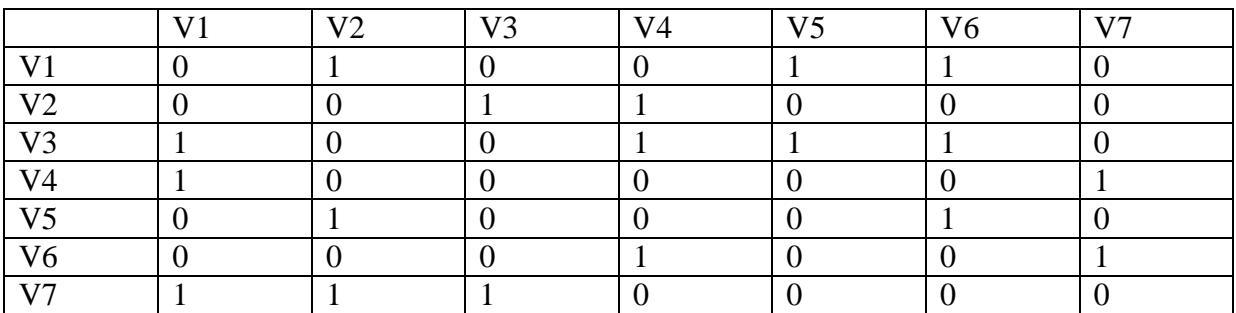

Erstellen Sie in Ihrer Abgabe einen Ordner "aufgabe1", der die Lösung zu dieser Aufgabe als PDF enthält.

#### **Aufgabe 2: Treemaps**

Wie Sie aus Vorlesung und Übung bereits wissen, lassen sich hierarchische Datenstrukturen mittels einer Treemap flächenfüllend visualisieren. Zur Generierung von Treemaps können verschiedene Algorithmen verwendet werden. Zwei bekannte Layout-Varianten sind Sliceand-Dice [1] und Squarified Treemaps [2].

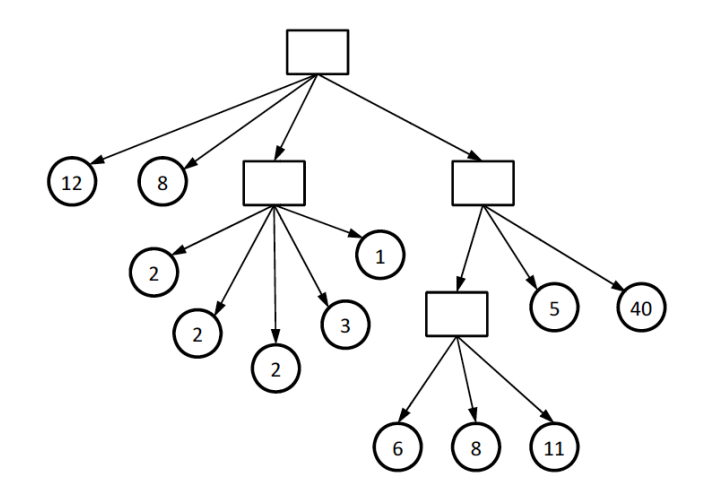

a) Skizzieren Sie eine Treemap der dargestellten Datenstruktur auf Grundlage des Sliceand-Dice-Algorithmus. Berücksichtigen Sie dabei die Zahlen in den Blattknoten zu gut wie möglich.

- b) Skizzieren Sie eine Treemap der Datenstruktur auf Grundlage des Algorithmus für Squarified Treemaps. Berücksichtigen Sie erneut die Zahlen in den Blattknoten so gut wie möglich.
- c) Vergleichen Sie die beiden Treemap-Visualisierungen miteinander. Wie unterscheiden sie sich? Nennen Sie je zwei Vor- und Nachteile der beiden Layouts.

Erstellen Sie in Ihrer Abgabe einen Ordner "aufgabe2", der die Lösung zu dieser Aufgabe als PDF enthält.

### **Aufgabe 3: Projekt – Prototyp mit D3**

Ziel des nächsten Milestones ist ein erster lauffähiger Prototyp. Bitte geben Sie Ihren Prototyp bis 08.01.2015, 14:00 Uhr ab.

- a) Dazu können Sie entweder den Link zu Ihrer lauffähigen Version in eine Textdatei schreiben oder das Programm bei UniWorX hochladen.
- b) Erstellen Sie ein Dokument, in dem Sie die aktuellen Funktionalitäten des Prototyps beschreiben.
- c) Erstellen Sie ein Dokument, welches die geplanten Funktionalitäten sowie Ihr weiteres Vorgehen beschreibt.

Erstellen Sie in Ihrer Abgabe einen Ordner "aufgabe3", der die Lösung zu dieser Aufgabe in Unterordnern enthält. **Pro Team soll nur eine Lösung abgegeben werden.**

## **Hinweis**

Der finale Abgabetermin ist der 22.01.2015. Eine Präsentation der Ergebnisse findet voraussichtlich in den Übungsgruppen in dieser Woche statt.

### **Referenzen:**

[1] https://www.cs.umd.edu/users/ben/papers/Shneiderman1992Tree.pdf

[2] http://citeseerx.ist.psu.edu/viewdoc/download?doi=10.1.1.36.6685&rep=rep1&type=pdf

# **Abgabe**

Geben Sie Ihre Lösung als ZIP-Datei bis zum 08.01.2015 14:00 Uhr über UniWorX [\(https://uniworx.ifi.lmu.de/\)](https://uniworx.ifi.lmu.de/) ab.